# Package 'emg'

June 20, 2020

<span id="page-0-0"></span>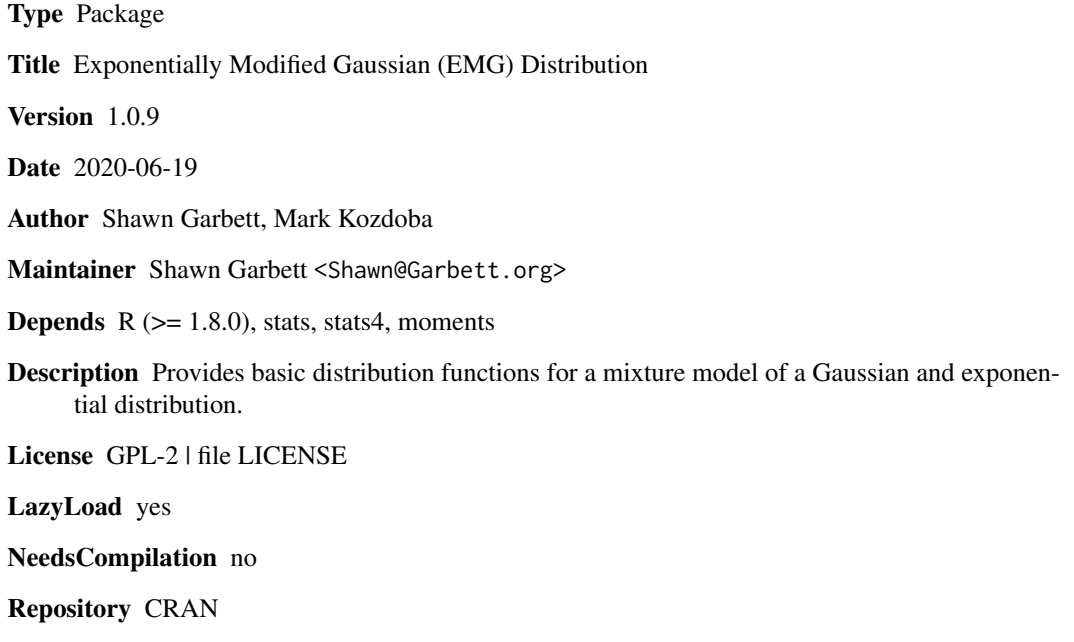

Date/Publication 2020-06-20 09:20:17 UTC

# R topics documented:

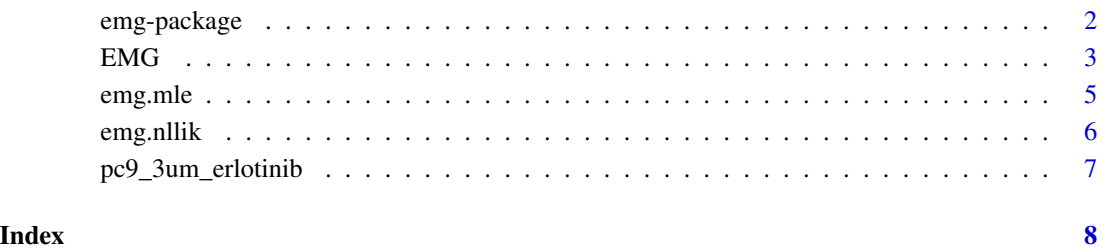

<span id="page-1-0"></span>

# Description

Provide basic functions for a mixture of gaussian and exponential distributions.

#### Details

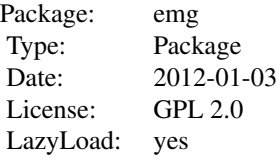

<span id="page-2-0"></span>Provides basic distribution functions for the EMG model, pemg, demg, qemg and remg. As well as an MLE estimation routine emg.mle.

#### Author(s)

Shawn Garbett, Mark Kozdoba, Maintainer: Shawn Garbett <Shawn@Garbett.org>

#### References

Gladney H.M., B.F. Dowden, J.D. Swalen. Computer-Assisted Gas-Liquid Chromatography. Anal. Chem., 1969, 41(7):883-8.

Golubev A. Exponentially modified Gaussian (EMG) relevance to distributions related to cell proliferation and differentiation. J Theor Biol. 2010 Jan 21;262(2):257-66.

Grushka E. Charaterization of Exponentially Modified Peaks in Chromatography. Anal. Chem., 1972, 44(11):1733-38.

#### See Also

[EMG](#page-2-1) [emg.mle](#page-4-1) [Normal](#page-0-0) [Exponential](#page-0-0)

#### Examples

```
y <- remg(200)
hist(y, freq=FALSE, ylim=c(0, 0.35), breaks=20)
x \le -1:100/100 \times 11 - 3lines(x, demg(x))
m \leftarrow \text{emg.mle}(y)sqrt(diag(m@vcov)) # Show stderr in estimate
ks.test(y, "pemg", 0, 1, 1)
```
<span id="page-2-1"></span>EMG *The Exponential Modified Gaussian (EMG) Distribution*

#### Description

Density, distribution function, quantile function and random generation for the EMG distribution with three parameters, mu, sigma, lambda. The distribution is a mixture of an exponential and gaussian (normal) distribution.

#### Usage

```
demg(x, mu = \theta, sigma = 1, lambda = 1, log = FALSE)
pemg(q, mu = 0, sigma = 1, lambda = 1, lowertail = TRUE, log.p = FALSE)
qemg(p, mu = 0, sigma = 1, lambda = 1, lower.tail = TRUE, log.p = FALSE)
remg(n, mu = 0, sigma = 1, lambda = 1)
```
#### Arguments

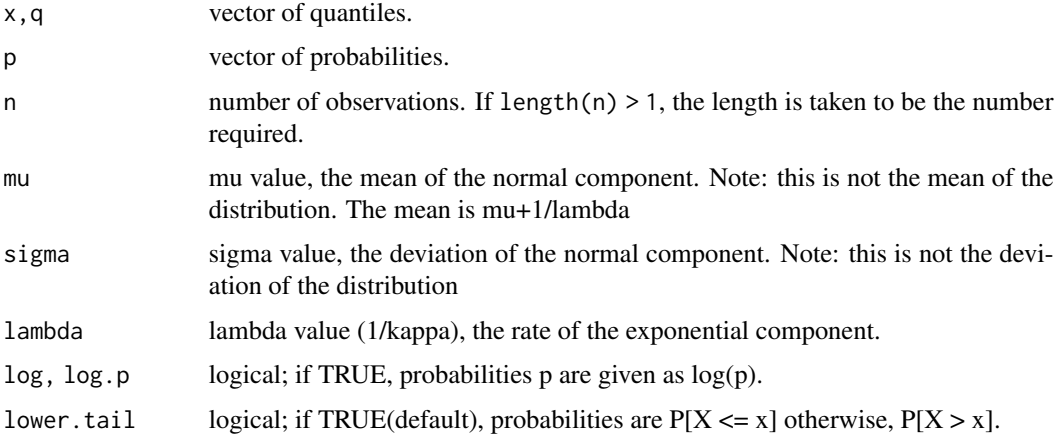

#### Details

If mean or sd are not specified they assume the default values of 0 and 1, respectively.

The EMG distribution has density

$$
f(x) = \frac{1}{2}\lambda e^{\frac{\lambda}{2}(2\mu + \lambda \sigma^2 - 2x)} erfc((\mu + \lambda \sigma \sigma - x)/(\sqrt{2}\sigma))
$$

where  $\mu$  is the mean of the normal distribution,  $\sigma$  the standard deviation of the normal and  $\lambda$  rate of the exponential. Note  $\mu$  does not represent the mean of the distribution. The mean is  $\mu + 1/\lambda$ 

#### Value

demg gives the density, pemg gives the distribution function, qemg gives the quantile function, and remg generates random deviates.

#### References

Golubev. Exponentially modified Gaussian (EMG) relevance to distributions related to cell proliferation and differentiation. J Theor Biol. 2010 Jan 21;262(2):257-66. Epub 2009 Oct 13.

#### Examples

 $plot(demg, -2, 5)$ 

<span id="page-4-1"></span><span id="page-4-0"></span>

#### Description

Compute the maximum likelihood model for the parameters given a set of observations. Returns a model with estimates for mu, sigma, and lambda.

#### Usage

emg.mle(x, lower=NULL, upper=NULL, start=NULL, ...)

#### Arguments

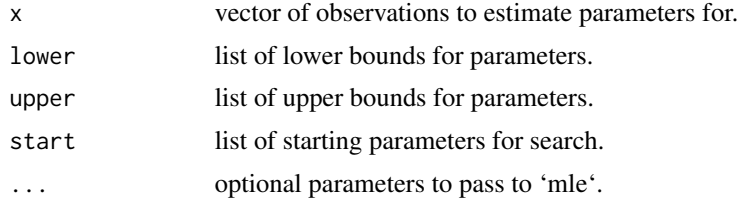

#### Value

An object of class [mle-class](#page-0-0).

#### Author(s)

Shawn Garbett

#### See Also

[EMG](#page-2-1) [emg.nllik](#page-5-1)

#### Examples

emg.mle(remg(200))

## a example involving fitting data(pc9\_3um\_erlotinib)

intermitotic.time <- subset(pc9\_3um\_erlotinib, end.of.movie=='N' & died=='N')\$observed

hist(intermitotic.time, freq=FALSE, main="PC9 in 3um erlotinib", xlab='intermitotic time (hours)')

```
fit <- emg.mle(intermitotic.time)
pdf <- function(x) demg(x, coef(fit)['mu'], coef(fit)['sigma'], coef(fit)['lambda'])
curve(pdf, from=0, to=170, add=TRUE, col='red')
```
<span id="page-5-1"></span><span id="page-5-0"></span>

### Description

Negative log likelihood function for EMG

#### Usage

emg.nllik(x, mu, sigma, lambda)

#### Arguments

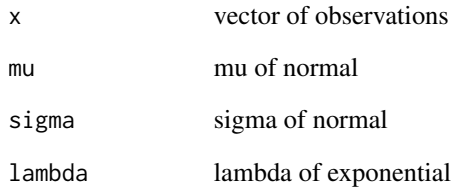

### Value

A single real value of the negative log likelihood that the given parameters explain the observations.

#### Author(s)

Shawn Garbett

#### See Also

[emg.mle](#page-4-1)

## Examples

```
y <- remg(200)
emg.nllik(y, 0, 1, 1)
```
<span id="page-6-0"></span>pc9\_3um\_erlotinib *PC9 cancer cell observations with 3 micro-molar erlotinib at time 0.*

#### Description

PC9 cancer cell observations with 3um erlotinib applied at time 0. Experiment was performed on 2011/9/9 (F07) in the Vito Quaranta laboratory at Vanderbilt University Cancer Biology Center by Darren Tyson. Cells were tracked by nuclear labeling with histone H2B and imaged on a BD Pathway 855 for several days. All numerical values are in hours. Funding was provided by the National Cancer Institute (NCI).

This data set was specifically chosen to give the emg.mle function something difficult to work on.

#### Usage

```
data(pc9_3um_erlotinib)
```
#### Value

A data frame of lifespan PC9 observations.

#### Author(s)

Darren Tyson, Shawn Garbett

#### Examples

data(pc9\_3um\_erlotinib)

# <span id="page-7-0"></span>Index

∗Topic distribution EMG, [3](#page-2-0) ∗Topic package emg-package, [2](#page-1-0) demg *(*EMG*)*, [3](#page-2-0) EMG, *[3](#page-2-0)*, [3,](#page-2-0) *[5](#page-4-0)* emg *(*emg-package*)*, [2](#page-1-0) emg-package, [2](#page-1-0) emg.mle, *[3](#page-2-0)*, [5,](#page-4-0) *[6](#page-5-0)* emg.nllik, *[5](#page-4-0)*, [6](#page-5-0) Exponential, *[3](#page-2-0)* Normal, *[3](#page-2-0)* pc9\_3um\_erlotinib, [7](#page-6-0) pemg *(*EMG*)*, [3](#page-2-0) qemg *(*EMG*)*, [3](#page-2-0) remg *(*EMG*)*, [3](#page-2-0)